## **MISP core development hands-on exercise** Building a small nifty feature for the MISP core

Team CIRCL

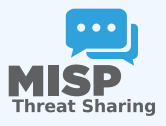

MISP Training @ CIRCL 20190923

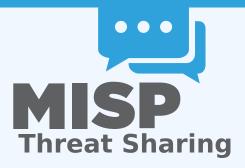

- If you'd like to take a peak at the main files already implemented: https://github.com/iglocska/misp-dev-training-cheat-sheet
- Full implementation: https://github.com/MISP/MISP/tree/dev\_session/app

- Idea: Users should have the option to set alert filters for the publish alert e-mails
- By default receive all alerts as before
- If a filter is set, check if the alert is interesting for us or not

## How to ensure that the feature is useful for the community at large?

- Always try to think in reusable systems instead of fixing a single issue
  - Much higher chance of getting a PR merged if it doesn't just cover your specific use-case
  - Try to stay two steps ahead, see how your feature can be reused for other tasks

- Allow users to set preferences for certain views
- For high level users, all the technical details are sometimes wasted
- Simply not being interested in certain types of data points
- Non-standard MISP deployments (island only MISP instances, etc)
- User pre-sets for certain settings

- User should be able to do the following with filter rules:
  - set
  - get
  - remove
  - index
- Filter rules should be flexible we do not want to anticipate all possible settings in advance
- Ensure that the system is easy to extend and reuse

- Update our MISP instance (git pull origin 2.4)
- Fork github.com/MISP/MISP (via the github interface)
- Add a new remote to our fork:
  - via username/password auth: git remote add my\_fork https://github.com/iglocska/MISP
  - via ssh: git remote add my\_fork gitgithub.com:iglocska/MISP.git
- Generally a good idea to work on a new branch: git checkout -b dev\_exercise
- Enable debug in MISP

#### Storage:

- Single key/value table for all settings
- Each user should be able to set a single instance of a key
- Values could possible become complex, let's use JSON!
- Add timestamping for traceability
- Consider which fields we might want to look-up frequently for indexing

### The table structure:

- id int(11) auto increment //primary key
- key varchar(100) //add index!
- value text //json
- user\_id int(11) //add index!
- timestamp int(11) //add index!
- Tie it to into the upgrade system (app/Model/AppModel.php)
- Test our upgrade process! Check the output in the audit logs

## Outline of the changes needed:

- New Controller (UserSettingsController.php)
- New Model (UserSetting.php)
- New Views (setSetting, index)
- Add new controller actions to ACL
- Update the e-mail alert system to use the functionality

## **CREATE THE NEW MODEL SKELETON**

- location: /var/www/MISP/app/Model/UserSetting.php
- Create basic skeleton
- Add model relationships (hasMany/BelongsTo)
- Use the hooking functionality to deal with the JSON field (beforeSave(), beforeFind())
- Add a function that can be used to check if a user should get an alert based on filters (checkPublishFilter())
- Add a function to check if a user can access/modify a setting (checkAccess())

## location: /var/www/MISP/app/Model/UserSetting.php

- Create basic skeleton
- Set pagination rules
- Define CRUD functions (exceptionally, we diverge here from the norm)
  - setSetting()
  - getSetting()
  - index()
  - delete()

## setSetting():

- Accepted methods: ADD / POST
- Separate handling of API / UI
- POST should create/update an entry
- GET should describe the API

## GETSETTING / INDEX

### getSetting():

- Accepted methods: GET
- Retrieves a single setting based on either ID or setting key and user\_id
- Encode the data depending on API/UI
- Accepted methods: GET
- List all settings
- Filter user scope on demand
- Filter available scopes based on role

## delete():

- Accepted methods: POST / DELETE
- Deletes a single entry based on ID or setting key
- Encode the data depending on API/UI

## ■ Tie functions into checkAccess():

- Check if user is allowed to execute actions and throw exceptions if not
- Add it to: setSetting() / getSetting() / delete()
- Consider that:
  - Site admins have full reign
  - Org admins can manage their own users
  - Everyone else can self-manage

## Use the REST client

#### Expectations

- GET on /setSetting and /delete describing our endpoints
- POST /setSetting with "key": "publish\_filter", "value": "Event.tags":"%sofacy%" should return newly added or modified filter
- GET on /index should list our entries, GET on /getSetting should show an individual entry
- DELETE on /delete should delete the entry

- We now have a rudimentary CRUD, let's add some simple UI views
  - setSetting as a simple form
  - index should use the parametrised generators (IndexTable)
  - Add both views to the menu systems (side-menu, global menu)
  - Don't forget about sanitisation and translations!

## ADD THE CHECKPUBLISHFILTER() FUNCTION TO THE E-MAILING

- Trace the code path of the e-mail sending to understand the process
- Decide on the best place to inject our check
- Don't break the flow of the process!
- What do we have access to at this point? What format are they in?

- Do we see any notices / errors?
- Is our code easily accessible?
- Consider other roles! Can users/org admins do things we don't want them to do?
- Is our code-base breaking the default behaviour?
- Is our update script working as expected?

# PUSH OUR CODE TO OUR FORK AND CREATE A PULL REQUEST

- git status to check what changed / got added
- git add /path/to/file to add files we want to commit
- git commit (format: is "new/fix/chg: [topic] My description"
- git push my\_fork
- Create pull request from the github interface
- Wait for Travis to run, update the code if needed